# **Java Review**

**ECSE 321: Intro to Software Engineering Electrical and Computer Engineering**

**McGill University**

# **Winter 2009**

# **Contents**

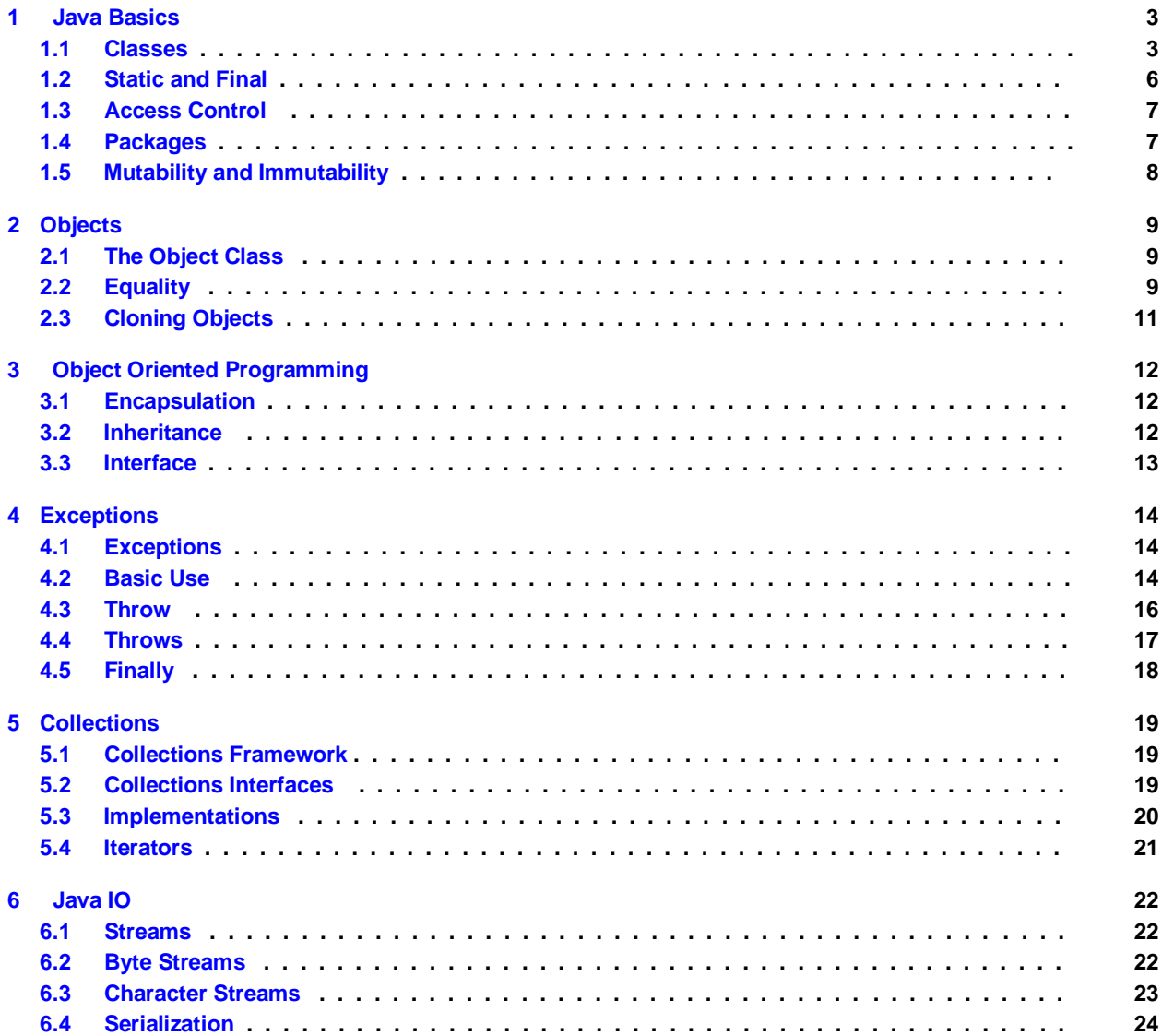

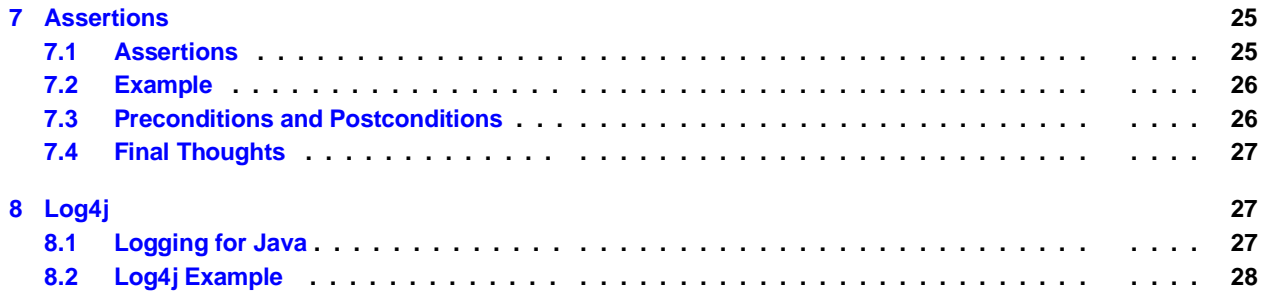

# **1 Java Basics**

### **1.1 Classes**

### **A Simple Class**

- **The** Cube **class is basically the same as a** struct **from C/C++**
- **Create a** Cube **object using** new Cube()
- **Default constructor has no parameters and has the same name as the class.**
- **The programmer must remember to initialize each variable after creating the object.**

```
class Cube{ int 
  width ; int 
  height ; int 
   depth;
}
```

```
Cube c = new Cube( ) ; c 
. width = 1;
c . height = 1; c 
. depth = 1;
```
#### **Overriding the Default Constructor**

- **A** *constructor* **initializes an object upon creation.**
- **In the example below, variables are always assigned the same values.**
- **Still need to assign manually to change values.**

```
class Cube{ int 
  width ; int 
  height ; int 
  depth;
  public Cube(){
     width = 1; 
     height = 1; 
     depth = 1;
  }
}
```

```
Cube c = new Cube( ) ; c 
. width = 2;
c . height = 2; c 
. depth = 2;
```
## **Parameterized Constructors**

- **Parameterized constructors make object creation easier:** 
	- **Object creation and initialization is done using a single** new **statement.**
	- **Programmer need no longer initialize variables individually.**

```
class Cube{
  int width ;
  int height ;
  int depth;
  public Cube( int w, int h, int d){
    width = w;
    height = h;
    depth = d;
 }
```

```
Cube c1 = new Cube(1 ,1 ,1);
Cube c2 = new Cube(2 ,2 ,2);
```
#### **Methods**

- **Member data should never be accessed directly.**
- **Use** *get/set* **methods to enforce** *data encapsulation***.**

```
class Cube{
  private int width ;
 private int height ;
  private int depth;
  public Cube( int w, int h, int d) {
    width = w;
    height = h;
    depth = d;
 }
  public void setWidth( int w) { width = 
    w;
 }
  public int getWidth () { return 
    width ;
 }
```
**Cube c = new Cube(1 ,1 ,1); c . setWidth (2); int w = c . getWidth ( ) ;**

**}**

### **Overloading**

- **Can define two or more methods within the same class that share the same name.**
- **Parameters must be different in order to distinguish between methods.**

```
class Cube{
   . . .
   public Cube ( int w, int h, int d) {
      . . .
  }
   public Cube( float w, float h, float d) {
     this (( integer ) w, ( integer ) h, ( integer ) d) ;
  }
   public void setWidth( int w) {
     width = w;
  }
   public void setWidth( double w) {
     setWidth (( integer ) w) ;
  }
}
```
**EchoArgs.java**

**• EchoArgs simply echoes command-line parameters.**

```
public class EchoArgs {
 public EchoArgs( String [] str ) {
    for ( int i = 0; i < str . length ; i++) {
      System . out . println ( str [ i ] ) ;
    }
 }
  public static void main( String [] args) {
     i f (args . length == 0) {
      System . out . println ( "no args to echo . . . " ) ;
    } else {
      new EchoArgs(args ) ;
    }
 }
}
```
**• Compiling and Running EchoArgs:**

```
$ javac EchoArgs . java
$ java EchoArgs
no args to echo . . .
$ java EchoArgs one two three
one
two
three
```
# **1.2 Static and Final**

**The Static Modifier**

- **Data: Same data is used for all the instances (objects) of some Class.**
- **Method: Can be called without an instance and can only access static data.**
- **Initialization Block: A block of code that is executed when the class is first loaded.**

```
class StaticExample {
  static int INSTANCES = 0;
   static{
     System . out . println ( " Static Initializer "};
  }
  public StaticExample () {
     INSTANCES++;
  }
  public static int getInstances () { return 
     INSTANCES;
  }
}
```
**•** static **variables/blocks are initialized/executed in the same order that they appear in the code.**

#### **The Final Modifier**

```
public final class FinalClass {
     static final int STATIC_CONSTANT = 1; final 
     int CONSTANT = 2;
     final void finalMethod () {}
}
public class BrokenClass
     extends FinalClass {
     void finalMethod () {
          CONSTANT = 0;
     }
}
```
- final **member data cannot be changed (constant).**
- final **method cannot be overridden by a subclass.**
- final **class cannot be extended.**
- **Final can be used to prevent errors.**
- BrokenClass **will not compile because:**
	- **It extends a final class.**
	- **It overrides a final method.**
	- **It assigns a new value to a final variable.**

**Singly Linked List**

**class Node{ public Object data = null ; public Node next = null ; }**

```
public class SinglyLinkedList{ static final 
  int MAX_SIZE = 10; final Node HEAD =
  new Node( ) ; Node t a i l = null ;
  int size = 0;
  public void addNode(Object data) {
     i f ( size == MAX_SIZE}
       return ;
     i f ( size == 0) {
       HEAD. data = data ;
       t a i l = HEAD;
     } else {
       Node n = new Node( ) ;
       n. data = data ;
       t a i l . next = n;
       t a i l = n;
     }
     size++;
  }
}
```
- MAX \_ SIZE **shared by all** SinglyLinkedList **objects.**
- HEAD **declared as final to prevent us from changing it by mistake.**

# **1.4 Access Control**

### **Access Control**

- public
	- *class:* **access granted to everyone**
	- *member function/data***: Can be called/modified by other classes.**
- protected **can be called/modified from derived classes only.**
- private **can be called/modified only from the current class**
- **By** *default***, when no access specifier is used, the member/class can be called/modified/instantiated only from** *within* **the same package.**

### **1.5 Packages**

**Packages**

- **A package physically and logically groups classes together**
- **Avoids naming conflicts**
- **Control access to classes** 
	- **Unrestricted access between classes of the same package** *(* **public).**
	- **Restricted access for classes outside the package** *(* **default).**
- **Place a package statement at the top of the source file in which the class or the interface is defined.**
- **Refer to a member by its** *qualified* **name, ie.** java.util.LinkeList
- **Importing classes:** 
	- **Import statements go after package statement.**
	- **A single class:** import java.util.LinkedList;
	- **All classes from a package:** import java.util.\*;

```
package my. utils ;
public class UtilClass{
}
class HelperClass{
}
```
**package my. ds;**

**public class LinkedList{ }**

```
import my. utils . * ;
import java . util . LinkedList ;
public class Program {
     UtilClass util = new UtilClass ( ) ;
        HelperClass help = new HelperClass ( ) ;
       my. ds . LinkedList l i s t = my. ds . LinkedList ( ) ;
}
```
- **Will not work because** HelperClass **is not public.**
- **Using** *qualified* **name avoids name conflicts with** LinkedList **class;**

## **1.6 Mutability and Immutability**

#### **Mutability**

- **An object is mutable if it has methods which can change its state.**
- **The** StringBuffer **class can be modified dynamically**

```
StringBuffer str = new StringBuffer ( "abc" ) ; str 
.append( "def" ) ;
```
#### **Immutability**

- **An object is immutable if it cannot be changed.**
- **The** String **class is immutable since it doesn't have any methods that let you change it's state.**
- **What about the** replace **methods?** 
	- **they return a new** String **object.**

```
String a = "abc" ;
String b = a + "def" ;
String c = a . replaceAll ( 'a ' , 'z ' ) ;
```
# **2 Objects**

## **2.1 The Object Class**

**The Object Class**

- **Every Class in Java extends** java.lang.Object**.**
- **Provides methods that are common to** *all* **objects.**
- **Some of the methods defined by the** Object **class are:** 
	- Object clone()**: Creates a new object that is the same**
	- boolean equals(Object o)**: Determines whether one object is equal to another**
	- void finalize()**: Called before an object is destroyed**
	- int hashCode() **Returns the hash code associated with an object**
	- String toString()**: Returns a string that describes the object**

### **2.3 Equality**

**Equality Operator**

- The equality operator == returns true if and only if both its operands have the same value.
- **Can be used to compare primitive types**
- **Only compares the values of reference variables,** *not the referenced objects***.**

```
boolean test1 , test2 ;
Integer i1 = new Integer (1);
Integer i2 = new Integer (1);
Integer i3 = i2 ;
test1 = (i1 == i2);
\text{test2} = (\text{i2} \quad == \text{i3});
```
- **test1 equals** false
- **test2 equals** true

### **Object Equality I**

- **To compare between two objects the** boolean equals(Object o) **method is used:** 
	- **Compares the** *contents* **of two objects and returns true if the objects are equivalent.**
	- **Default implementation compares using the equality operator.**
	- **Override this method to provide your own implementation.**
	- hashCode() **must produce the same result for two objects that are found to be equal via** equals(Object o)

```
boolean test1 , test2 ;
String s1 = new String ( "abc" ) ; 
String s2 = new String ( "abc" ) ;
String s3 = new String ( "def" ) ; test1 
= s1 . equals(s2 ) ;
test2 = s2 . equals(s3 ) ;
```
- **test1 equals** true
- **test2 equals** false

#### **Object Equality II**

**• You may need to overload** equals **for custom classes:**

```
public class Name {
    String firstName ;
    String lastName;
    public boolean equals(Object o) {
         i f ( ! ( o instanceof Name))
              return = false ;
         Name n = (Name) o;
         return firstName . equals(n. firstName) && lastName . equals(n. lastName) ;
    }
}
```

```
equals() vs. ==
```
• **It is important to remember that the** equals() **method compares the** *contents* **of an object while** == **compares two object references for equality.**

```
boolean test1 , test2 ;
String s1 = new String ( "abc" ) ; 
String s2 = new String ( "abc" ) ; 
test1 = s1 . equals(s2 ) ;
test2 = (s1 == s2);
```
- **test1 equals** true
- **test2 equals** false

# **2.3 Cloning Objects**

#### **Cloning Objects I**

- **The** clone() **method generates a duplicate copy of the object on which it is called.**
- **Only classes that implement the** Cloneable **interface can be cloned, otherwise a** CloneNotSupportedException **will be thrown.**
- **The constructor for the object being cloned is** *not* **called; a clone is simple** *an exact copy of the original***.**
- **Cloning can be dangerous** 
	- **If an object being cloned contains a reference to an object, the reference is copied, resulting in original and cloned objects referencing the same object.**
- clone() **is** *protected* **inside** Object**.**

### **Cloning Objects II**

- **In general, you should not implement** Cloneable **for any class without good reason.**
- **Safer to write a** copy **method yourself which creates new objects using constructors.**

```
class Test implements Cloneable{ int a;
  double b;
  public Object clone(){ try{
       return super . clone ( ) ;
     } catch (CloneNotSupportedException e) { e . 
        printStackTrace (System . out ) ;
     }
  }
}
```

```
class Copy{
  int a;
 double b;
 public Test( int x , double y) {
   a = x;
   b = y;
 }
 public Test copy() {
    return new Test(a,b) ;
 }
}
```
# **3 Object Oriented Programming**

# **3.1 Encapsulation**

### **Encapsulation**

- *Encapsulation* **is the mechanism that binds together code and the data it manipulates.**
- **Keeps code and data safe from outside forces.**
- **Access to code and data is strictly controlled by a well defined interface** 
	- **Prefer member data to be** protected **or** private
	- **Access member data via** *get* **and** *set* **methods**
- **Implementation details are kept hidden behind the interface;** *encapsulate complexity*

## **3.3 Inheritance**

#### **Inheritance**

- *Inheritance* **is the process by which one object acquires the properties of another object.**
- **Allows the definition of hierarchies.**
- **Enables** *code reuse***.**
- **Java** *does not allow multiple inheritance***:** 
	- **Implementing multiple interfaces is allowed.**

### **Equality and Inheritance**

- **Inheritance can cause problems with equality.**
- **Why can a subclass require a new implementation of** equals**?** 
	- **New fields in the subclass are not taken into account by the superclass.**

```
public class FullName extends Name{
    String middleName;
    public boolean equals(Object o) {
         i f ( ! ( o instanceof FullName))
              return false ;
         FullName n = (FullName) o;
         return super . equals(o) && middleName. equals(n.middleName) ;
    }
}
```
## **Abstract Classes**

- **An abstract member function does not have an implementation.**
- **An abstract class cannot be instantiated.**
- **If class is abstract if one or more methods are declared abstract.**

```
public abstract class Shape{ public 
     abstract void draw( ) ;
}
```

```
public class Circle extends Shape{ public 
     void draw() {
          / / draw a circle
     }
}
```
# **3.3 Interface**

#### **Interface**

- **Defines a protocol of communication between two objects**
- **Contains declarations but no implementations**
- **All methods are public**
- **All fields are public, static and final (constants).**
- **Java's compensation for removing multiple inheritance. You can** *implement* **as many interfaces as you want.**

```
interface Producer {
     Object produce ( ) ;
}
interface Comsumer {
     void consume(Object o}
}
```

```
public class ProducerConsumer implements 
    Producer , Consumer {
    public Object produce() {
          return (Object) new String ( "abc" ) ;
    }
     public void consume(Object o) { System . out , 
          println (o . toString ( ) ) ;
    }
}
```
# **4 Exceptions**

## **4.1 Exceptions**

### **Exceptions**

- **An** *exception* **is an abnormal condition that arises at run time; a** *runtime error***.**
- **When an error occurs, an** Exception **object is** *thrown***.**
- **A** *thrown* **exception must be** *caught* **in order to handle it.**
- **Exceptions can be produced by:** 
	- **the Java runtime system**
	- **manually generated exceptions**

### **Keywords**

- **There are five keywords relating to exceptions:** 
	- try **blocks contain code being monitored for errors.**
	- catch **contains the code that will handle the exception**
	- throw **creates an** Exception **object.**
	- throws **denotes the exception types a method can generate.**
	- finally **contains code that will be executed before a try block ends.**

#### **Exception Types**

- **All exception types are subclasses of** Throwable**:** 
	- Exception**: error conditions that the user program should handle.**
		- − RuntimeException**: automatically defined error conditions like divide-by-zero.**
	- Error**: error conditions that a program is not expected to handle.**

# **4.3 Basic Use**

**Uncaught Exceptions**

- **What happens if we don't handle errors?** 
	- **The default handler will print a stack trace and terminate the program.**

```
public class Exceptions{
   public static void main( String [] args) { Object o = 
     null ;
     System . out . println (o . toString ( ) ) ;
  }
}
```

```
$ java Exceptions Exception in 
thread "main"
  java . lang . NullPointerException
  at Exceptions .main(Exceptions . java :5)
```
**Using try and catch**

- **Handle the exception yourself:** 
	- **Fix the error.**
	- **Prevent program termination**
- try **and** catch **form a unit.**

```
public class Exceptions{
 public static void main( String [] args) {
    Object o = null ;
    try{
      System . out . println (o . toString ( ) ) ;
    } catch ( NullPointerException e) {
     System . out . println ( "caught nullptr " ) ;
    }
    System . out . println ("still going . . . ");
 }
}
```
**\$ java Exceptions caught nullptr s t i l l going . . .**

**Multiple catch clauses**

- If a piece of code can generate multiple exception types, use multiple catch **clauses to deal with each.**
- **Each** catch **clause is inspected in order until a match is found.**

```
public class Exceptions{
   public static void main( String [] args) { Object [] 
     array = new Object [5];
     try{
        array [10]. toString ( ) ;
     } catch ( NullPointerException e) { 
     } catch (ArrayIndexOutOfBoundsException e) { System . 
       out . println ( "caught exception" ) ; 
     }
     System . out . println ("still going . . .");
  }
}
```
**\$ java Exceptions caught exception s t i l l going . . .**

### **Nested try Statements**

- **We can nest try statements.**
- **If an inner** try **statement doesn't have a handler, the outer** try **statement is inspected until a match is found.**

```
public class Exceptions{
  public static void main( String [] args) { Object [] 
     array = new Object [5];
     try{
        try{
          array [10]. toString ( ) ;
       } catch ( NullPointerException e) { System . 
          out . println ( " inside" ) ; 
       }
     } catch (ArrayIndexOutOfBoundsException e) { System . 
       out . println ( "outside" ) ;
     }
     System . out . println ("still going . . . ");
  }
}
```
**\$ java Exceptions outside** s till going ...

# **4.3 Throw**

#### **throw**

- **We can** throw **exceptions explicitly**
- **We can create objects of type** Throwable**.**
- **We can use** throw **to create a new exception object or to re-throw a caught exception.**

```
public class Exceptions{
   public static void main( String [] args) { Object [] 
     array = new Object [5];
     try{
        try{
           array [10]. toString ( ) ; } 
        catch (Exception e) {
          throw new Exception( "my own message" ) ;
        }
     } catch (Exception e) { 
        System . out . println (e . toString ( ) ) ; 
     }
     System . out . println ("still going . . . ");
  }
}
```

```
$ java Exceptions java . 
lang . Exception :
  my own message 
s t i l l going . . .
```
**Tip: use Exception.PrintStatckTrace**

**• Printing the stack-trace when you catch an exception will help you find your error.**

```
public class Exceptions{
  public static void oops( int x) {
     try {
        i f (x == 0) {
          throw new Exception( "oops" ) ;
       } else { 
          oops(−−x ) ; 
       }
     } catch (Exception e) { 
      e . printStackTrace ( ) ; 
     }
  }
  public static void main( String [] args) { oops(5);
  }
}
```

```
$ java Exceptions
java . lang . Exception : oops
  at Exceptions . oops(Exceptions . java :6) at 
  Exceptions . oops(Exceptions . java :8) at 
  Exceptions . oops(Exceptions . java :8) at 
  Exceptions . oops(Exceptions . java :8) at 
  Exceptions . oops(Exceptions . java :8) at 
  Exceptions . oops(Exceptions . java :8) at 
  Exceptions .main(Exceptions . java:16)
```
# **4.4 Throws**

**throws**

- **If a method generates an exception that it doesn't handle, it must let the calling method know via the**  throws **clause.**
- **List all possible exceptions after the** throws **clause.**
- **Caller is responsible for handling the exception.**

```
public static void oops() throws 
  NullPointerException {
```
**public class Exceptions{**

```
throw new NullPointerException ( ) ;
}
public static void main( String [] args) {
  try{
     oops ( ) ;
  } catch (Exception e) { 
     e . printStackTrace ( ) ; 
  } 
}
```
**\$ java Exceptions java . lang . NullPointerException at Exceptions . oops(Exceptions . java :4) at Exceptions .main(Exceptions . java :9)**

# **4.5 Finally**

**}**

#### **finally**

- **When exceptions are thrown, the execution flow of the program becomes non-linear.**
- **An exception can cause a method to return abruptly; we may want to do some cleanup first:** 
	- **Close open files**
	- **Free shared resources in the case of multi-threading**
- finally**:**
	- **designates a block of code which is to be executed following a try/catch block.**
	- **will execute whether or not an exception is thrown.**
	- **will execute whether or not a** catch **statement matches the exception.**
	- **will execute just before a method returns**

#### **Example**

```
public class Exceptions{
```

```
public static void oops() throws 
  NullPointerException { try {
     throw new NullPointerException ( ) ; } 
  finally {
     System . out . println ( "Cleaning up . . . " ) ;
  }
}
public static void main( String [] args) {
  try{
     oops ( ) ;
  } catch (Exception e) { 
     e . printStackTrace ( ) ; } 
  finally {
```

```
System . out . println ( "Exiting" ) ;
     }
  }
}
```
**\$ java Exceptions Cleaning up . . . java . lang . NullPointerException at Exceptions . oops(Exceptions . java :5) at Exceptions .main(Exceptions . java:13) Exiting**

# **5 Collections**

# **5.1 Collections Framework**

**Collections Framework**

- **Collections are used to store, retrieve and manipulate data, and to transmit data from one method to another.**
- **All collections frameworks contain three things:** 
	- *Interfaces* **allow collections to be manipulated independently of the details of their represen-tation.**
	- **Concrete** *Implementations* **of the collection interfaces.**
	- *Algorithms* **like searching and sorting on objects that implement collection interfaces.**
- **Algorithms represent reusable functionality; they can be applied to different implementations of the collection interfaces.**

**Why Use The Collections Framework?**

- **Reduces programming effort by providing useful data structures and algorithms.**
- **Increases program speed and quality: The collections framework does this primarily by providing highperformance, high-quality implementations of useful data structures and algorithms.**
- **Reduces the effort to learn and design use new APIs.**
- **Enables software reuse**

### **5.3 Collections Interfaces**

#### **Interfaces**

- **The** Collection **interface is the root of the collection hierarchy.** 
	- A Set is a collection that cannot contain duplicate elements (HashSet, TreeSet).
	- **A** List **is an ordered collection and can contain duplicate elements (**ArrayList,LinkedList**).**
	- **A** Map **is an object that maps keys to values and cannot contain duplicate key (**HashMap, Hashtable**).**
- **For more info, visit** <http://java.sun.com/docs/books/tutorial/collections/index.html>

## **Collection Interface**

```
public interface Collection { int size ( 
     ) ;
     boolean isEmpty ( ) ;
     boolean contains (Object element ) ;
     boolean add(Object element ) ; boolean 
     remove(Object element ) ; Iterator iterator 
     ( ) ;
     boolean containsAll ( Collection c ) ;
     boolean addAll ( Collection c ) ; boolean 
     removeAll( Collection c ) ; boolean 
     retainAll ( Collection c ) ; void clear ( ) ;
     Object [] toArray ( ) ;
     Object [] toArray(Object a [ ] ) ;
}
```
# **5.3 Implementations**

ArrayList **or** LinkedList

- ArrayList **offers constant time positional access and is fast.**
- LinkedList **If you frequently add elements to the beginning of the List, or iterate over the List deleting elements from its interior**
- ArrayList **is much faster, use it instead of** LinkedList **unless you really need it's added features.**
- **The** Vector **class has been kept for backwards compatibility and should be avoided.**

**HashSet/Map or TreeSet/Map**

- HashSet/Map **is much faster (constant time vs. log time for most operations), but offers no order-ing guarantees.**
- TreeSet/Map **If you need to use the operations in the** SortedSet**, or in-order iteration is important to you.**
- **Mostly use** HashSet **and** HashMap

**Collection Example**

```
import java . util . * ;
class CollectionExample {
     public static void main( String [] args) {
          ArrayList al = new ArrayList ( ) ;
          al . add( "zero" ) ; 
          al . add( "one" ) ; 
          al . add( "two" ) ;
          System . out . println (
```

```
al . get (1) . toString ( ) ) ;
     HashMap hm = new HashMap( ) ;
     hm. put( "a" , new Integer (1));
     hm. put( "b" , new Integer (2));
     System . out . println (
     hm. get( "a" ) . toString ( ) ) ;
}
```
**\$ java CollectionExample one 1**

### **5.4 Iterators**

**}**

**Interator Interface**

- **An iterator allows us to access the elements of a collection.**
- **Iterators allow the caller to remove elements from the underlying collection during the iteration with well-defined semantics.**

```
public interface Iterator {
    boolean hasNext ( ) ;
    Object next ( ) ;
    void remove( ) ;
```

```
Using ListIterator
```
**}**

```
import java . util . * ;
public class LinkedListExample {
  public static void main( String [] args) {
     LinkedList list = new LinkedList ();
     l i s t . add( "one" ) ;
     l i s t . add(new Integer (1));
     l i s t . add(new LinkedList ( ) ) ;
     System . out . println ( " l i s t . toString ( ) : "
       + l i s t . toString ( ) ) ;
     ListIterator it = list.listIterator();
     while ( i t . hasNext ( ) ) {
       Object o = i t . next ( ) ;
       System . out . println ( "o . toString ( ) : "
          + o . toString ( ) ) ;
     }
  }
}
```
**\$ java LinkedListExample l i s t . toString ( ) : [one, 1, [ ] ]**

```
o . toString ( ) : one o 
. toString ( ) : 1 o . 
toString ( ) : []
```
# **6 Java IO**

# **6.1 Streams**

#### **Streams**

- **Java programs perform I/O through streams.**
- **A** *stream* **is an abstraction that either produces or consumes data.**
- **All streams behave in the same manner, regardless of the actual physical device.** 
	- *the same I/O classes and methods can be applied to any type of device.*
- **The stream classes are in the** java.io **package.**

### **6.3 Byte Streams**

**Byte Streams I**

- **The byte stream classes provide facilities for handling byte-oriented I/O.**
- **Read/Write 8-bit bytes**
- **Based on two abstract classes:** 
	- InputStream
	- OutputStream
- **Can improve performance by using** BufferedInputStream **and** BufferedOutputStream
	- **May need to call** flush() **to cause data that is in a buffer to be written.**

#### **Byte Streams II**

**• Can read/write binary data to and from files using** FileInputStream **and** FileOutputStream

```
import java . io . * ;
class CopyFile{
  public copyFile ( String in , String out) throws IOException{
     File inputFile = new File ( in ) ;
     File outputFile = new File (out ) ;
    FileInputStream ins = new FileInputStream( inputFile ) ; 
    BufferedOutputStream bos = new BufferedOutputStream(
       new FileOutputStream( outputFile ) ) ; int 
     c;
    while (( c = ins . read ( ) ) != −1) { bos . 
       write (c ) ;
```

```
}
   ins . close ( ) ; 
   bos . flush ( ) ; 
   bos . close ( ) ;
}
```
## **6.3 Character Streams**

**Character Streams I**

**}**

- **The byte stream classes provide functionality to handle any type of I/O.**
- **How can we easily handle character data?** 
	- **We can use the** Reader **and** Writer **abstract classes.**
- **Can improve performance by using** BufferedReader **and** BufferedWriter
	- BufferedReader.readLine() **method reads a line of text.**
	- **Remember to call** flush()

#### **Character Streams II**

**• Can read/write character data to and from files using** FileReader **and** FileWriter

```
import java . io . * ;
class ReadLines{
   public readFile ( String in ) throws IOException{ File 
     inputFile = new File ( in ) ;
     BufferedReader br = new BufferedReader( new 
       FileReader( inputFile ) ) ;
     String line ;
     while (( line = br . readLine ( ) ) != null ) { System . 
        out . println ( line ) ;
     }
     br . close ( ) ;
  }
}
```
### **Reading Console Input**

- **Console input is read from** System.in
- **Use** BufferedReader **to get a character based stream.**

**import java . io . \* ;**

**class ReadConsole {**

**public readFromConsole()**

```
throws IOException {
char c;
 BufferedReader br = new BufferedReader( new 
 InputStreamReader(System . in ) ) ; System . out . 
         println ( "Enter characters : " ) ;
do {
  c = ( char ) br . read ( ) ; 
  System . out . println (c ) ;
} while ( true ) ;
```
# **6.4 Serialization**

**}**

**Serialization**

- *Serialization* **is the process of writing the state of an object to a byte stream.**
- **Can save the sate of a program to persistent storage and restore objects at a later time.**
- **Can send objects back and forth over a network.**
- **If an object to be serialized contains references to other objects, these objects must also be serialized.**
- **Only objects that implement the** Serializable **interface can be saved and restored by serializa-tion.** 
	- **Serializable interface defines no members, it is simply used to indicate that a class is serial-izable**
	- transient **and** static **variables are not saved.**

#### **ObjectOutput and ObjectInput**

- ObjectOutputStream **extends the** OutputStream **class and implements the** ObjectOutput **interface.**
- ObjectInputStream **extends the** InputStream **class and implements the** ObjectInput **interface.**
- **We can use the respective stream classes to easily serialize/deserialize objects.**

#### **Serialization Example**

```
import java . io . * ;
public class MySerial implements Serializable { String data 
  ;
   public MySerial( String s) { data = 
     s ;
  }
   public String toString () { return 
     data ;
  }
```

```
public static void main( String [] args) throws Exception {
  FileOutputStream out = new FileOutputStream( "myserial . bin" ) ;
  ObjectOutputStream outs = new ObjectOutputStream(out ) ;
  MySerial obj = new MySerial( " I 've been serialized ! " ) ;
   outs . writeObject ( obj ) ;
   outs . flush ( ) ;
   outs . close ( ) ;
  FileInputStream in = new FileInputStream( "myserial . bin" ) ;
   ObjectInputStream ins = new ObjectInputStream( in ) ;
   obj = (MySerial) ins . readObject ( ) ;
  System . out . println ( obj . toString ( ) ) ;
  ins . close ( ) ;
}
```
• **Compiling and running MySerial.java:** 

```
$ javac MySerial . java 
$ java MySerial 
I ' ve been serialized !
```
# **7 Assertions**

**}**

# **7.1 Assertions**

#### **Assertions**

- **Each assertion contains a boolean expression that should be true when the assertion executes.**
- **If an assertion evaluates to** false**, the system will throw an error.**
- **Using assertions is one of the quickest and most effective ways to detect and correct bugs.**
- **Remember that assertions can be enabled and disabled.**

#### **Syntax**

- assert Expression1; **where Expression1 is a boolean expression. When the system runs the assertion, it evaluates Expression1 and if it is false throws an AssertionError with no detail mes-sage.**
- assert Expression1 : Expression2; **where Expression1 is a boolean expression and Expression2 is an expression that has a value.**
- **Use the second form to provide a detailed message for constructing the** AssertionError **object.**

#### **When not to use assertions**

- **Do not use assertions for argument checking in public methods.**
- **Do not use assertions to do any work that your application requires for correct operation.**

# **7.2 Example**

**Simple Example**

- **Use assertions whenever you've made assumptions about:** 
	- **the legal values of a variable.**
	- **flow control.**
- switch **statement with no** default **case assumes that one of the cases is always executed.**
- **Use the** default **case to test our assumptions**

```
public class Assert{
  public static void main( String [] args) {
     int x = 2;
     switch (x) {
       case 0:
          break ;
       case 1:
           break ;
       default :
          assert false : "value of x is : " + x;
            break ;
       }
  }
}
```

```
$ javac −source 1.4 Assert . java 
$ java Assert 
$ java −ea Assert 
Exception in thread "main" java . 
     lang . AssertionError : value of 
     x is : 2
     at Assert .main( Assert . java:13)
```
# **7.3 Preconditions and Postconditions**

**Preconditions**

- *Preconditions* **must be true when a method is invoked.**
- **Do not use assertions to check the parameters of a** *public* **method, use** *exceptions* **instead.**
- **Use an assertion to test a** *nonpublic* **method's precondition that should always be true.**

```
private void setUpperBound( int x) { assert 
  (x >= 0) : "upper bound
     must be positive " ;
}
```
### **Postconditions**

**•** *Postconditions* **must be true after a method completes successfully.**

```
private Object [] merge(Object [] a, Object [] b) {
  Object [] result = new Object[a . length + b. length ] ;
  for ( int i i = 0; i < a . length; i++) {
    result [ i ] = a[ i ] ;
 }
  for (int i = a.length; i < (a.length + b.length); i++)result [ i ] = b[ i − a . length ] ;
 }
  assert result . length == (a . length + b. length ) ;
  return result ;
}
```
# **7.4 Final Thoughts**

**Final Thoughts on Assertions**

- **You can use them in place of** print **statements.**
- **They are similar to exceptions.**
- **Only available as of JDK 1.4.**
- **Use** java -source 1.4 **to compile.**
- **Use** java -ea **to enable them.**
- **Prefer Exceptions to Assertions**

# 8 **Log4j**

# **8.1 Logging for Java**

**What's wrong with System.out.println()?**

• **You need to recompile your program in order to add/remove print statements. –**

**not practical for large applications.** 

- **No good way to control verbosity unless you write your own logging framework.**
- **Output format of print statements is often inconsistent, making it difficult to follow an execution trace.**
- **What should we use instead?**

**Logging for Java: Log4j**

- **Enable logging at runtime without modifying the application binary:** 
	- **Logging behavior can be controlled by editing a configuration file.**
- **A logger** *hierarchy* **makes it possible to control which log statements get printed.**
- **Verbosity can be set to multiple levels:** 
	- **DEBUG < INFO < WARN < ERROR < FATAL.**
- **The log statements can be sent to a terminal, file, stream, socket etc.**
- **More info available here:** [http://logging.apache.org](http://logging.apache.org/)

## **8.3 Log4j Example**

**Log4j Example Code**

```
import org . apache . log4j . Logger;
public class SomeClass {
  static Logger logger = Logger . getLogger( "SomeClass" ) ;
  public SomeClass(){
     logger .debug( "Constructor called . " ) ;
  };
  public void doSomething()
  {
    logger . info ( "Doing something . " ) ;
    try{
       throw new Exception( "Something bad happened here . " ) ; } 
    catch (Exception e) {
       logger . error (e . toString ( ) ) ;
    };
  };
};
```

```
import org . apache . log4j . Logger;
public class LogDemo {
  static Logger rootLogger = Logger . getRootLogger ( ) ;
  public static void main( String args [ ] ) {
    rootLogger . info ( "Starting demo app" ) ;
    rootLogger .debug( "new SomeClass() " ) ; 
    SomeClass o = new SomeClass ( ) ;
    rootLogger .debug( " calling SomeClass . doSomething() " ) ; o . 
    doSomething ( ) ;
```

```
rootLogger . info ( "Exiting demo app" ) ;
  };
};
```
**Log4j: Low Verbosity**

**• LogDemo.properties: verbosity set to** *INFO* **and** *ERROR***.**

**log4j . appender . stdout=org . apache . log4j . ConsoleAppender log4j . appender . stdout . layout=org . apache . log4j . PatternLayout log4j . appender . stdout . layout . ConversionPattern=%5p [%t ] (%F:%L) − %m %n log4j . rootLogger=INFO, stdout log4j . logger . SomeClass=ERROR**

**\$ java −Dlog4j . configuration=LogDemo. properties LogDemo INFO [main] (LogDemo. java:13) − Starting demo app ERROR [main] (SomeClass . java:22) − java . lang . Exception : Something bad happened here . INFO [main] (LogDemo. java:21) − Exiting demo app**

#### **Log4j: High Verbosity**

**• LogDemo.properties: Set logging level to** *DEBUG***.**

```
log4j . appender . stdout=org . apache . log4j . ConsoleAppender log4j . 
appender . stdout . layout=org . apache . log4j . PatternLayout
log4j . appender . stdout . layout . ConversionPattern=%5p [%t ] (%F:%L) − %m %n
log4j . rootLogger=DEBUG, stdout
log4j . logger . SomeClass=DEBUG
$ java −Dlog4j . configuration=LogDemo. properties LogDemo
  INFO [main] (LogDemo. java:13) − Starting demo app
DEBUG [main] (LogDemo. java:15) − new SomeClass()
DEBUG [main] (SomeClass . java:11) − Constructor called .
DEBUG [main] (LogDemo. java:18) − calling SomeClass . doSomething()
  INFO [main] (SomeClass . java:17) − Doing something .
ERROR [main] (SomeClass . java:22) − java . lang . Exception :
       Something bad happened here .
```
**INFO [main] (LogDemo. java:21) − Exiting demo app**